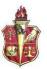

#### **Digital Design 1**

Period Virtual

Barbara Goleman Sr. High<br/>Room: 4214Teacher: Alicia Gant Phone: (305) 305-362-0676<br/>E-mail: ajgant@dadeschools.net, msaliciagant@gmail.com

Class Website: Http://www.AgantTech.com

ebook: LearnKey software, Adobe Creative Cloud Suite, K12.com Adobe Classroom in a Book

\*This Syllabus is subject to Change. Any changes will have a new Syllabus emailed out. BLOOMZ ACCESS CODES: <u>Student</u> <u>Parent English</u> <u>Parent Spanish</u>

## I. Course Description and Objectives

The purpose of this program is to prepare students for employment in the Digital Design industry as Information Technology Assistants, Production Assistants, Digital Assistant Designers, Graphic Designers, and Multimedia Designers.

This program offers a sequence of courses that provides coherent and rigorous content aligned with challenging academic standards and the relevant technical knowledge and skills needed to prepare for further education and careers in the Arts, A/V Technology and Communication career cluster; provides technical skill proficiency, and includes competency-based applied learning that contributes to the academic knowledge, higher-order reasoning and problem-solving skills, work attitudes, general employability skills, technical skills, and occupation-specific skills, and knowledge of all aspects of the Arts, A/V Technology and Communication career cluster.

The content includes, but is not limited to, enhanced practical experiences in computer-generated art and text, graphic design, graphic production, digital design skills, preparation of digital layouts and illustrations, scanning, and the development of specialized multimedia presentations.

Students in the Digital Marketing Magnet program will become Industry Certified in Adobe Products. This includes Photoshop CC, Dreamweaver CC, Premiere Pro and Illustrator CC.

## **II. Clubs & Organizations**

**Delta Epsilon Chi- Association of Marketing Students** (DECA) is one of the largest student organization in the U.S.DECA prepares emerging leaders and entrepreneurs for careers in marketing, finance, hospitality and management in high schools and colleges around the globe.

#### DECA Competitive Events

Apparel and Accessories Marketing Series Automotive Services Marketing Series **Business Services Marketing Series** \*If you would like to Buying and Merchandising Operations Research participate in DECA. Buying and Merchandising Team Decision Making please let me know. Food Marketing Series Integrated Marketing Campaign-Event The cost of Integrated Marketing Campaign–Product membershi Integrated Marketing Campaign–Service p is \$20. Marketing Communications Series Marketing Management Team Decision Making Principles of Marketing Professional Selling Retail Merchandising Series Sports and Entertainment Marketing Operations Research Sports and Entertainment Marketing Series

Virtual Dusiness Challenge Datail Virtual Dusiness Challenge Sports

ion Making Vi

ent Marketing Team Decis

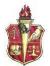

**SWAMP Market Marketing Club (Markies):** The Digital Marketing Magnet STUDENT led club that work for hire and become professional web, graphic and photographic designers. For more information about this club <u>click here</u>. Officer Elections will be held in September and more information is found in the Swamp Markies handout.

## **III. Teaching Procedures:**

#### BLENDED COURSE DELIVERY MODE:

**This blended course** (70% asynchronous, 30% synchronous) virtualizes the F2F classroom experience in a **synchronous** online environment called K12Learning where course facilitators and students interact in real-time via webcam and microphone. Additional online elements such as **asynchronous** learning modules enable students to do the majority of their learning whenever and wherever it is convenient for them.

Method of Instruction: Demonstrations, Critiques, Discussion, Online Learning Modules

#### **IV. Materials from Student:**

- 1. **INTERNET ACCESS at home.** ALL students will have home learning assignments every week, which account for a percentage of their overall nine-week grade. If students are not able to complete an assignment due to Internet loss, the *PARENT* is to contact me within 24 hours prior to the <u>due date</u> of the assignment. Failure to make contact will result in that student receiving a Z on the assignment,
- 2. **GMAIL Account (REQUIRED)** that will be created on the students first day of class.
- 3. Head phones of any kind.

## V. REQUIRED ADOBE CERTIFIED ASSOCIATE EXAMINATION

Completing this course will prepare you to successfully pass the Adobe Certified Associate Exam for Adobe Photoshop CC, an industry-recognized user certification exam for visual design.

Practice Testing

During the school year, students will take practice testing for the Adobe Certified Associate Examination by way of an ACCESS CODE: **84979-2020Phot-14527**.

#### GMX 6 Installed Software

- Adobe CC 2018/19/20 practice tests (these Live-In-the-App tests are very similar to the official 2018 exam)
- Available for FREE download on your personal Windows or Mac computer https://support.gmetrix.net/download
- Requires installed, active copy of the Adobe 2019/2020 CC software that you want to take a practice test for. <u>Learn how to download and install apps</u>
- You will be required to get a 900 or above on ALL Practice and Selective Response Test before I will allow you to take the Industry Certification Exam.

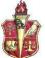

## VI. Grading Policy:

Grades are cumulative through the end of each grading period and will also be based on personal effort and performance. Student performance will be assessed in the following areas: Tests & Quizzes (25%), Class Assignments (35%), Class Participation (10%) and Industry Certification (30%). Each area will be weighted and used to determine the letter grades. The letter grades will be assigned as followed:

# Numerical

| value |       |
|-------|-------|
| А     | 90-   |
|       | 100   |
| В     | 80-89 |
| С     | 70-79 |
| D     | 60-69 |
| F     | 0-59  |
|       |       |

**Project Based Learning:** At the end of each quarter there will be a culminating project. Each project from each quarter will lead to a new semester.

Late Work: WILL NOT BE ACCEPTED without proper documentation from the main office (ADMIT) A grade of zero will be entered for any missing assignments. This policy refers to classwork, homework, projects, papers and any take home assessments. Students must present an admit from the main office before submitting late work.

Absent Students: When you are absent, it is your responsibility to get any missing notes and/or assignments. You will have one (48 hours) for every day of an excused absence to complete the work. All assignments can be found via your CLASS EMAIL account and the class website.

## **Student Responsibilities:**

- Make full use of class time, this includes participation in all classroom activities
- Bring all class materials with you to class everyday
- Keep ALL work! This is evidence of what you have done, in case of any grade discrepancies and to study from. Do not throw away work that is returned or not collected. Work is to uploaded to your student folder via the K12 platform before the due date.
- Complete and turn in all work as directed in time. Copying or cheating will result in both academic and administrative action.
- Promptlymakeupworkmissedduetoanabsence. It is the responsibility of the learner to schedule make up exams and activities.
- Follow all policies and rules of the School District of Miami-Dade County and Barbara Goleman Sr. High School

# Class Rules:

I will come to class prepared to learn. I will follow the directions the first time. I will raise a quiet hand when I have a question. I will respect the rights of all individuals. I will be on time to class. I will bring all class materials every class **Consequences:** 1. First Offense- Verbal warning /call home

- 2. Second Offense- Detention
- 3 Third Offense-Referral

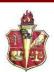

| 1st Nine Weeks         | Topics                                                                                                    | Assignments Overview                                                                                    |
|------------------------|----------------------------------------------------------------------------------------------------|----------------------------------------------------------------------------------------------------|
| August 31- September 4 | K12 Online Platform<br>Gmetrix, Learnkey, Gant Website<br>Overview                                                                                                    | Introduction to Online Learning<br>Course (IOL)<br>Baseline Testing Photoshop CC<br>2018                |
| September 7- 11        | Working in the Design Industry                                                                                                    | Adobe in Classroom Activity<br>K12platform<br>UNIT 1/BEGINNING<br>PHOTOSHOP<br>GMETRIX Baseline Testing |
| September 14-18        | <ul> <li>Identify the purpose, audience,<br/>and audience needs for preparing<br/>images</li> <li>Communicate with colleagues<br/>and clients about design plans.</li> </ul>                                                                                                    | Adobe in Classroom Activity<br>K12platform<br>GMETRIX Baseline Testing                                  |
| September 21- 25       | <ul> <li>Determine the type of copyright, permissions, and licensing required to use specific content.</li> <li>Demonstrate knowledge of key terminology related to digital images.</li> <li>Demonstrate knowledge of basic design principles and best practices employed in the design industry.</li> </ul> | Adobe in Classroom Activity<br>K12platform<br>GMETRIX Baseline Testing                                  |
| September 28-October 2 | Project Setup and Interface                                                                                                    | Adobe in Classroom Activity<br>K12platform<br>GMETRIX Baseline Testing                                  |
| October 5- 9           | <ul> <li>Create a document with the appropriate settings for web, print, and video.</li> <li>Navigate, organize, and customize the application workspace.</li> <li>Use non-printing design tools in the interface to aid in design or workflow</li> </ul>                                                    | Adobe in Classroom Activity<br>K12platform<br>GMETRIX Practice Testing                                  |
| October 12-16          | <ul> <li>Import assets into a project.</li> <li>Manage colors, swatches, and gradients</li> <li>Manage brushes, symbols, styles, and patterns</li> </ul>                                                                                                    | Adobe in Classroom Activity<br>K12platform<br>GMETRIX Practice Testing                                  |
| October 19- 23         | Organizing Documents                                                                                                    | Adobe in Classroom Activity<br>K12platform<br>GMETRIX Practice Testing                                  |

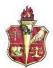

| 2nd Nine Weeks          | Topics                                                                                                    | Assignment Overview                                                                                                    |
|-------------------------|----------------------------------------------------------------------------------------------------|----------------------------------------------------------------------------------------------------|
| October 26- 30          | <ul> <li>Use layers to manage design<br/>elements</li> <li>Modify layer visibility using<br/>opacity, blending modes, and<br/>masks.</li> <li>Understand the difference<br/>between destructive and<br/>nondestructive editing.</li> </ul>                                                                                                    | Adobe in Classroom Activity<br>K12platform<br>GMETRIX Practice Testing                                                                        |
| November 2- 6           | <ul> <li>Creating and Modifying Visual<br/>Elements</li> <li>Use core tools and features to<br/>create visual elements.</li> <li>Add and manipulate text using<br/>appropriate typographic settings.</li> <li>Make, manage, and<br/>manipulate selections.</li> <li>Use basic reconstructing and<br/>retouching techniques to<br/>manipulate digital graphics<br/>and media.</li> </ul> | Adobe in Classroom Activity<br>K12platform<br>GMETRIX Practice Testing                                                                        |
| November 9-13           | <ul> <li>Publishing Digital Media</li> <li>Prepare images for export to web, print, and video.</li> <li>Export or save digital images to various file formats.</li> </ul>                                                                                                    | Adobe in Classroom Activity<br>K12platform<br>GMETRIX Practice Testing                                                                        |
| November 16-20          | Photoshop Certification<br>Preparation and Learning<br>Bootcamps                                                                                                    | Photoshop Certification<br>Preparation and Learning<br>Bootcamps                                                                              |
| November 23-27          | Thanksgiving Recess                                                                                                    | •                                                                                                    |
| November 30- December 4 | Photoshop Certification<br>Preparation and Learning<br>Bootcamps                                                                                                    | Photoshop Certification<br>Preparation and Learning<br>Bootcamps                                                                              |
| December 7- 11          | Photoshop Certification Testing                                                                                                    | Photoshop Certification Testing                                                                                                    |
| December 14- 18         | Photoshop Certification Testing                                                                                                    | Photoshop Certification Testing                                                                                                    |
| January 4-8             | <ul><li>Project Based Learning Activity:</li><li>Designing your Perfect Room:</li><li>Photoshop and Photography</li></ul>                                                                                                    | Photoshop Project                                                                                                    |
| January 11-15           | <ul><li>Project Based Learning Activity:</li><li>Designing your Perfect Room:</li><li>Photoshop and Photography</li></ul>                                                                                                    | Photoshop Project                                                                                                    |
| January 18-22           | <ul> <li>Project Based Learning Activity:</li> <li>Designing your Perfect Room:</li> <li>Photoshop and Photography</li> <li>Photoshop Certification Testing<br/>(RETAKES)</li> </ul>                                                                                                    | Project Based Learning Activity:<br>Designing your Perfect Room:<br>Photoshop and Photography<br>Photoshop Certification Testing<br>(RETAKES) |

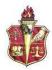

| 3rd Nine Weeks  |                                                                                                    |                                              |
|-----------------|----------------------------------------------------------------------------------------------------|----------------------------------------------|
| January 25- 29  | Project Based Learning Activity:<br>Designing your Perfect Room: Photoshop<br>and Photography                                                                                                    | Photoshop Project                            |
| February 1- 5   | Project Based Learning Activity:<br>Designing your Perfect Room: Photoshop<br>and Photography                                                                                                    | Photoshop Project                            |
| February 8-12   | Presentations of PBL Project                                                                                                    | Presentations of PBL Project                 |
| February 15-19  | Photoshop Certification Testing<br>(RETAKES)                                                                                                    | Photoshop Certification<br>Testing (RETAKES) |
| February 22- 26 | Exploring layer styles (drop shadows,<br>outer glow, stroke, etc.) and layer modes<br>(multiply, soft light) to create a digital<br>self-portrait or scrapbook using various<br>images and text. An emphasis will be put<br>on combining and adjusting images from<br>different sources when collaged together<br>to create a balanced composition. | Digital Composition/SELF<br>PORTRAIT COLLAGE |
| March 1- 5      | DESIGNING FOR A PURPOSE                                                                                                    | File Sizing for Purpose/MEME<br>CREATION     |
| March 8- 12     | Photoshop<br>Animation/ROTOSCOPING/ANIMATED<br>GIFS                                                                                                    | create a short animated GIF                  |
| March 15-19     | Photoshop<br>Animation/ROTOSCOPING/ANIMATED<br>GIFS PART 2                                                                                                    | create a short animated GIF                  |
| March 22-26     | Portfolio Review                                                                                                    | Portfolio Review                             |

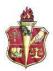

|                 | Tenier                       |                                      |
|-----------------|------------------------------|--------------------------------------|
| 4th Nine Weeks  | Topics                       | Assignment Overview                  |
| April 5- 9      | Book Cover/COURSE            | Using logos and text provided        |
|                 | PLANNING HANDBOOK            | students will create a cover that    |
|                 | DESIGN                       | will be used by the district on next |
|                 |                              | years course planning handbook       |
|                 |                              | and student folder. Emphasis will    |
|                 |                              | be on utilizing the logo, selecting  |
|                 |                              | colors for consistency and           |
|                 |                              | choosing appropriate fonts.          |
| April 12- 16    | VISUAL HIERARCHY &           | Text Effects/PRODUCT                 |
| -               | TYPOGRAPHY                   | ADVERTISEMENT                        |
| April 19- 23    | Visual Hierarchy/EVENT       | Students create an artistic poster   |
|                 | POSTER                       | design for an upcoming event         |
|                 |                              | with a focus on information order,   |
|                 |                              | emphasis and layout. Students        |
|                 |                              | will then modify their designs for   |
|                 |                              | advertising on social media.         |
| April 26- 30    | Photoshop Quiz               | Kahoot Quiz                          |
| *               |                              |                                      |
| May3-7          | Social Media Project         | Social Media Digital AD              |
| May 10-14       | Social Media Project         | Social Media Digital Banner          |
| May 17-21       | Social Media Project         | Social Media Digital Campaign        |
| May 24-28       | Social Media Project Student | Social Media Project Student         |
| -               | Presentations                | Presentations                        |
| May 31- June 4  | Course Reflections & Survey  | Course Reflections & Survey          |
| June 7- June 10 | Portfolio Review             | Portfolio Review                     |

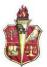

## Common Career Technical Core – Career Ready Practices

Career Ready Practices describe the career-ready skills that educators should seek to develop in their students. These practices are not exclusive to a Career Pathway, program of study, discipline or level of education. Career Ready Practices should be taught and reinforced in all career exploration and preparation programs with increasingly higher levels of complexity and expectation as a student advances through a program of study.

- 1. Act as a responsible and contributing citizen and employee.
- 2. Apply appropriate academic and technical skills.
- 3. Attend to personal health and financial well-being.
- 4. Communicate clearly, effectively and with reason.
- 5. Consider the environmental, social and economic impacts of decisions.
- 6. Demonstrate creativity and innovation.
- 7. Employ valid and reliable research strategies.
- 8. Utilize critical thinking to make sense of problems and persevere in solving them.
- 9. Model integrity, ethical leadership and effective management.
- 10. Plan education and career path aligned to personal goals.
- 11. Use technology to enhance productivity.
- 12. Work productively in teams while using cultural/global competence.

| s,<br>ul |
|----------|
|          |
|          |
|          |
| _        |
|          |
|          |
|          |
|          |
|          |
|          |